# R Markdown as an Authoring Tool in Linguistics

*Yongfu Liao (*廖永賦*)*\*

# **Abstract**

*R Markdown*, an alternative document preparation system to Microsoft Word and LaTeX, is introduced for academic and scientific writing in linguistics. Several strengths of *R Markdown*, such as integration of document writing and data analysis, extensibility, customizability, graphical user interface support, and the potential for enhancing an integrated, reproducibility-facilitating, user-friendly document writing workflow for scientific authoring are discussed. Some limitations of *R Markdown* are also pointed out to provide future directions for shaping *R Markdown* into a better authoring tool.

<sup>\*</sup>Department of Psychology, National Taiwan University, Taipei, Taiwan

An online version of this article with animated figures can be found at [bit.ly/LingRmd.](http://bit.ly/LingRmd) The source of this article can be found at [https://github.com/liao961120/ling-rmd.](https://github.com/liao961120/ling-rmd)

# **1 Introduction**

Writing is a common task for all scholars and students, and it takes a great amount of time. However, much of the time spent *isn't related to the content or the idea the author wishes to convey* but the chores regarding repetitive works such as manually combining results from different analysis tools or formatting the documents to meet the requirements of submissions.

Currently, two document preparation systems, *Microsoft Word* and *LaTeX*, predominate in academia. There are advantages and disadvantages related to both software systems. *Microsoft Word* has an intuitive user interface and hence is more "error-proof" regarding typos compared to *LaTeX*. *LaTeX*, on the other hand, excels at writing complex mathematical equations and has extreme flexibility regarding typesetting. The flexibility comes at a price, however. To achieve this flexibility, *LaTeX* has an extremely complex syntax and has been shown to hinder document writing (Knauff & Nejasmic, [2014\)](#page-15-0).

One feature that *Microsoft Word* and *LaTeX* both lack is the ability to integrate with tasks other than document writing itself. For example, in the context of scientific authoring, computed results from analyses of data need to be copy-and-pasted from a statistical software into the document. This could take the author a substantial of time if the analysis need to be redone, such as when data are updated or some errors where found in the analysis. This also makes the document written unreliable, since errors may be incurred when copy-and-pasting the results into the document. A workflow for scientific authoring using *Microsoft Word* may resemble the one shown in figure [1](#page-2-0).

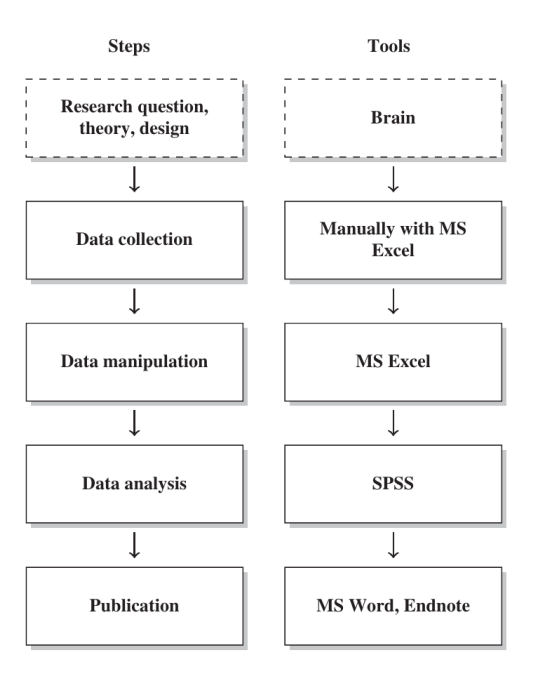

<span id="page-2-0"></span>Figure 1: A common but not integrated workflow (Munzert, Rubba, Meißner, & Nyhuis, [2014,](#page-15-1) pp xviii).

A reproducible and integrated workflow for scientific authoring, from data cleaning and analysis to document writing and generation, can be established using R and *R Markdown*. *R Markdown* has the capability of embedding executable R code, which automatically generates computed results, into the document. Hence, a document written with *R Markdown* is *dynamic*. It gets updated every time when regenerated. R's extensibility also makes other tasks, such as typesetting, easier, and it also enables *R Markdown* to be customized to fit specific needs in a particular field.

This article surveys the *R Markdown ecosystem* and tries to illustrate the potential of using *R Markdown* to construct an integrated, reproducibility-facilitating, and user-friendly document writing environment for students and researchers in linguistics.

# **2 Overview of R Markdown**

### **2.1 A Brief Introduction**

"Markdown" is a minimalist and easy-to-learn markup language $^1$ , which formats the text by using simple plain text markers, such as  $#$ ,  $-$ , and  $*$ . The syntax of Markdown is shown in figure [2](#page-3-0).

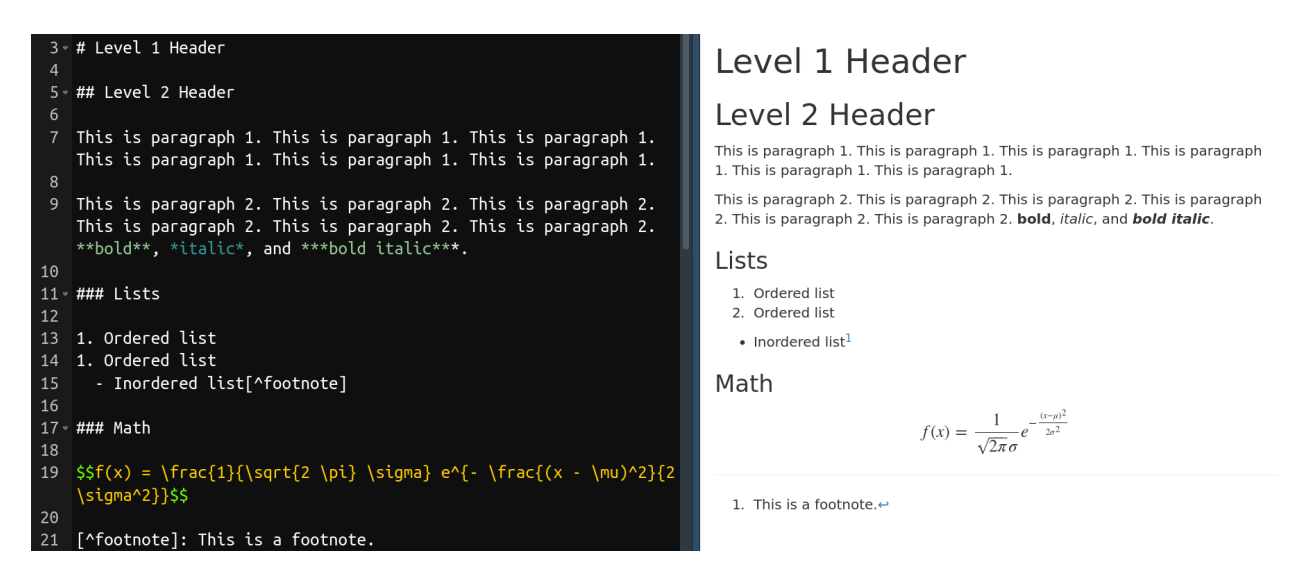

<span id="page-3-0"></span>Figure 2: A demonstration of Markdown syntax. The left is the text content with markdown syntax. The right is the formatted document based on Markdown syntax.

"R Markdown", as its name implies, combine R and Markdown, which enables users to embed computed results (using R) in a document written with Markdown syntax. In addition, *R Markdown* uses *Pandoc Markdown*2 , an enhanced version of Markdown that includes more versatile syntax, such as syntax for citations, footnotes, and tables. The R package *bookdown* (Xie, [2016\)](#page-16-0) further expands R Markdown's ability, allowing authoring documents with publication-ready qualities.

 $1$ Markup languages are used to style text appearance. For example, HTML (Hyper Text Markup Language) is one of the most popular markup language, which is used to format web pages.

<sup>&</sup>lt;sup>2</sup><https://pandoc.org/MANUAL.html#pandocs-markdown>

#### **2.2 Benefits of Using R Markdown**

There are several benefits for using *R Markdown* as an authoring tool. Most of them results directly from the extensibilty of R, the programming language *R Markdown* bases on.

#### **2.2.1 R**

R is a programming language developed not in a traditional CS $^{\rm 3}$ -context but for the purpose of statistical computing (R Core Team, [2018](#page-15-2)). This makes R a special language  $-$  although R has a steep learning curve compared to other  $\mathrm{GUI}^4$ -based statistical softwares, it has a gentle learning curve compared to other "hardcore" programming languages. R is designed for statisticians and scientists, not programmers. In addition, there is a huge and friendly community support for R, which means solutions to many problems new users often face can easily be found on the web.

Many fields other than Statistics either start to or already use R substantially, such as Biostatistics and Bioinformatics, Ecology and Evolution, Finance, Psychometrics, Geospatial analysis, and even Linguitics (CRAN, [2018b](#page-14-0)). This is due to R's great extendibility, with more than 13,000 packages hosted on CRAN ([2018a](#page-14-1)). As noted later, this extendibility also enables turning *R Markdown* into a specialized tool for authoring in linguistics.

By integration with the R language, *R Markdown* allows computed results be directly embedded into the document. To put it another way, the analysis of data (through R) is directly integrated into document writing, and hence, errors incurred by manual copy-and-pasting are eliminated. This also enhance the *reproducibility* of the workflow (Baumer, Cetinkaya-Rundel, Bray, Loi, & Horton, [2014\)](#page-14-2), since every time the document is generated from *R Markdown*, the underlying code for data analysis is rerun to generate the embedded output. Regenerating the document is essentially reproducing the analysis of data.

<sup>&</sup>lt;sup>3</sup>Abbreviation of "Computer science".

<sup>4</sup>Abbreviation of "graphical user interface".

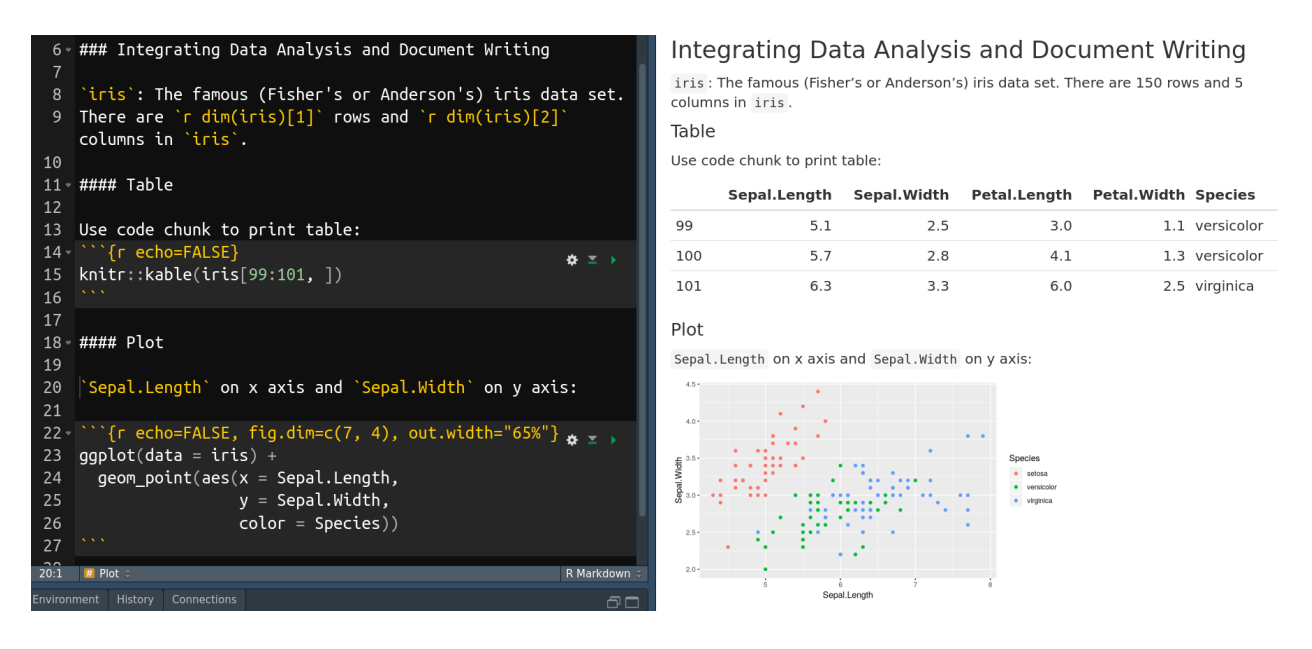

Figure 3: A demonstration of *R Markdown*. The left is the source of *R Markdown* file. The right is the document generated from *R Markdown*.

#### **2.2.2 Supporting Reproducibility**

A reproducible analysis is an analysis with results that can be reproduced from raw data anywhere by anybody (Berez-Kroeker et al., [2018](#page-14-3)). The nature of R, a programming language, lends itself to facilitating reproducibility, since writing down the analysis as *code* is essentially *recording every step of the analysis*. Besides integration with R, two other features make *R Markdown* a good tool facilitating a reproducible workflow:

#### 1. **R Markdown is plain text**

Plain text format, contrary to binary files such as *Mircrosoft Word*, doesn't require specialized and propriety software to read. People with no access to propriety softwares can still open and read the file, hence facilitates the openness of science.

Plain text format also makes the file easier to "version control", i.e, keeping track of the history of modifications, or versions, of the file by version control softwares. Recording the history of modifications protects the files against unanticipated errors that can break down the workflow, since one can always revert to previous versions of the version controlled files.

#### 2. **Python support**

The new R package *reticulate* (Allaire, Ushey, & Tang, [2018\)](#page-14-4) enhances the interoperability between Python and R in an R environment. It is now possible to run Python in R console. The new Python engine enabled by reticulate also solved a major drawback in previous versions of *R Markdown* – Python variables couldn't be shared across different code chunks. Now, Python code chunks share states in *R Markdown* and variables constructed in previous code chunks can be accessed in later code chunks, using either Python or R code. This gives *R Markdown* similar, if not better, power compared to *Jupyter Notebook*.

Integrating R and Python is especially important for linguistics, as many actively developed packages and libraries for linguistics are written in Python. For example, the famous software for analyzing speech sound, Praat (Boersma, [2002\)](#page-14-5), has a third-party support in Python, which allows accessing low-level functions in Praat using Python syntax (Jadoul, Thompson, & de Boer, [2018](#page-15-3)) instead of using the less popular Praat scripting language.

Some tasks that R certainly does better than Python are data manipulation, statistical analysis, visualization, and report generation. Hence, integrating R and Python combines the strengths of both languages. An analysis can be done in R, Python, or both. *R Markdown* can then act as a "glue", combining different parts of analysis together into an integrated and reproducible whole.

#### **2.2.3 Easy Collaboration**

When multiple authors need to work on the same document, it can become hard to manage the document. Things become easy when *R Markdown* is used. In cases where authors work on their own responsible sections of the document, each author can write her sections in a standalone *R Markdown* file. By using

R Markdown's "child document" functionality<sup>5</sup>, one can then combine multiple *R Markdown files into* a single file for document generation.

In cases where multiple authors need to work on the same section or when one author often overwrites another author's text, the aforementioned version control system and a web-based hosting service for version control, such as GitHub, can be used. Version control systems, such as Git, can automatically merge changes contributed by different authors into the same file. If there are conflicts in the changes, such as when two authors modified the same part of text in the file, the conflicts are recorded by Git and waiting to be solved by manual effort.

#### **2.2.4 Wide Range of Output Formats and Styles**

R Markdown supports a variety of output formats, owing to its foundation, *Pandoc* (MacFarlane, [2013](#page-15-4)). Some of the supported formats are *Microsoft Word*, *Microsoft Powerpoint*, *LaTeX*, *PDF*, and *HTML*. There are also multiple styles of document, such as slides, books (Xie, [2016\)](#page-16-0), journal papers, and even websites and blogs (Xie, Hill, & Thomas, [2017\)](#page-16-1). This large variety of output formats enables authors to publish their works through different formats with the same underlying *R Markdown* file.

#### **2.2.4.1 HTML Support**

It can be argued that the most prominent output format of *R Markdown* is HTML. In the Digital Age, most of the information is distributed through the internet. Web pages are one of the best medium to carry informations on the internet, since they enable displaying more varieties of contents, such as GIFs (animated figures) and tables with search bars, thus enhancing the ability to convey ideas.

With research becoming more complex, traditional mediums, such as printed paper, might not be enough to present the results. For example, it might be useless to display a complex 3D graph in a static PDF.

<sup>5</sup> <https://yihui.name/knitr/demo/child/>

Using GIFs, however, can facilitate the visualization of complex 3D graphs by rotating 3D objects in animated graphs (Wilke, [2018](#page-16-2)). Using HTML output thus enhances communication with the readers – the explanatory text is written next to animated or responsive visual elements, rather than links to external files or web pages, as in printed papers or PDF files. HTML outputs also enable authors to self-publish the content by hosting web sites, making resources available to a wider audience. This is especially useful for educational purposes.

#### **2.3 Making R Markdown Suitable for Linguistics**

By using R extensions, or R packages, *R Markdown* can be turned into a specialized tool for writing documents. For example, there are even spelling and grammar checking extensions (Dumas, [2017/2018](#page-14-6)) for *R Markdown*. Below introduces several examples that reduce the burden of writing linguistics-related documents in *R Markdown*.

#### **2.3.1 Bibliographies and Citations**

It is necessary to include citations for academic writing, and many use *EndNote*, a reference management software, together with *Microsoft Word* to accomplish this task. *R Markdown* has native support for inserting and formatting citations and bibliographies, using a citation syntax provided by *Pandoc* (RStudio, [2018](#page-15-5)). With R's extendibility, the experience of inserting citations can become much more comfortable. For example, the R package *citr* (Aust, [2017\)](#page-14-7) enables authors to insert citations through a graphical interface, where authors can search information (author, year, title, etc.) about the articles they want to insert. This extension makes the experience of inserting citations and references in *R Markdown* similar to that of using *EndNote w*ith *Microsoft Word. citr* integrates well with Zo*tero*<sup>6</sup>, a free and open-source reference management software similar to *EndNote*. The citation and bibliography format is automatically styled

<sup>6</sup> <https://www.zotero.org/>

### based on the provided csl file<sup>7</sup>.

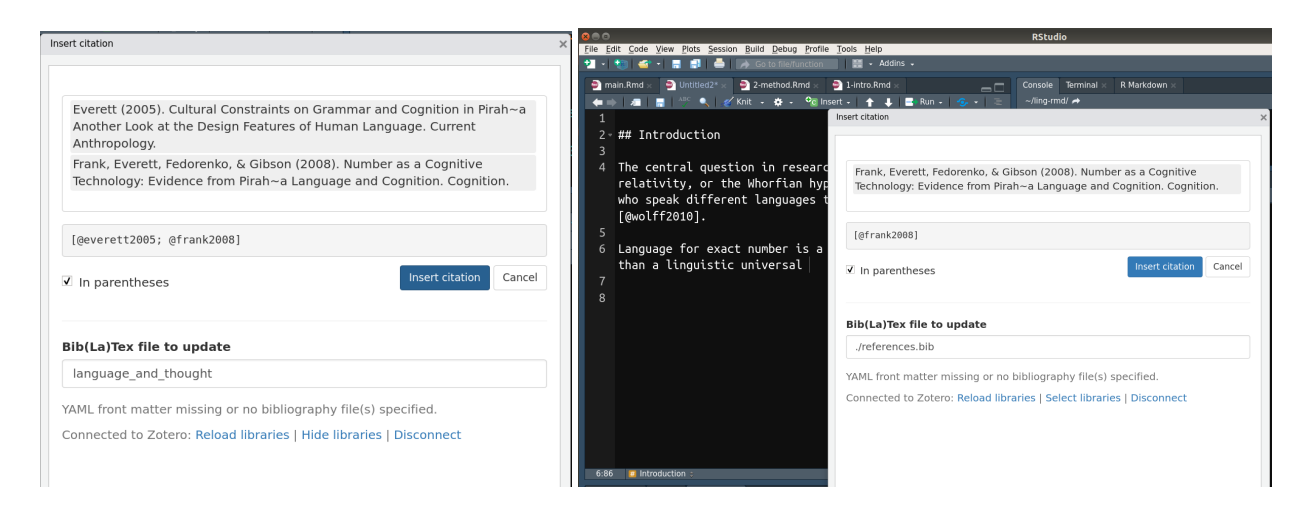

Figure 4: Using *citr* with *R Markdown*.

#### **2.3.2 linguisticsdown**

*linguisticsdown* is an R package developed by the author of this article to support linguistics-related document writing in *R Markdown* (Liao, [2018\)](#page-15-6). Currently, the package provides graphical interface as well as functions to facilitate writing IPA symbols in *R Markdown*.

Problem often arise when inserting IPA symbols into documents, since there is no simple way to type IPA symbols with the keyboard. *linguisticsdown* makes it possible to type IPA symbols by searching their phonetic descriptions, such as "plosive", "bilabial", "aspirated" etc., or by using the X-SAMPA input method (Wells, [1995](#page-16-3)). With this extension, authors can write documents containing IPA symbols with ease.

 $^7$ Citation Style Language. See <https://citationstyles.org/> for details. For supported citation formats, see [https://github.com/](https://github.com/citation-style-language/styles) [citation-style-language/styles.](https://github.com/citation-style-language/styles)

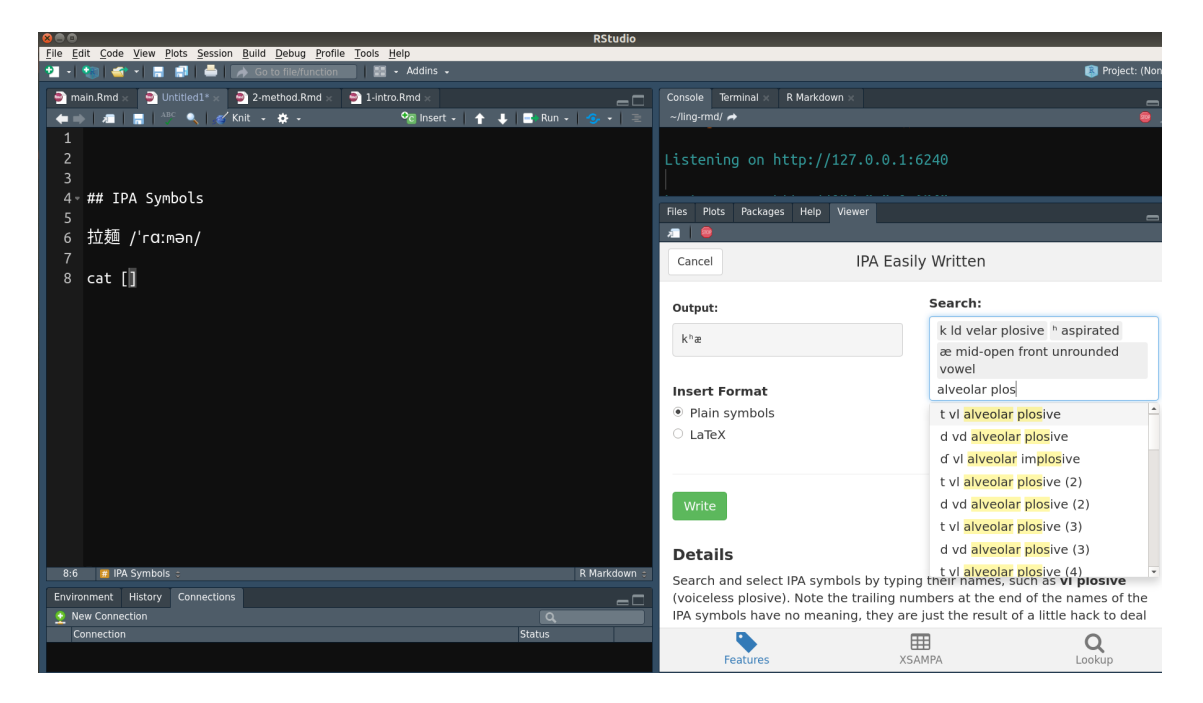

Figure 5: Using *linguisticsdown* with *R Markdown*.

### **2.3.3 Using Templates**

*R Markdown* can output formats meeting the requirements of journal submission. Authors can thus write documents with the simple *R Markdown* syntax without worrying about the typesetting. Currently, officially supported journal templates<sup>8</sup> are mostly journals under big publishers such as Elsevier, Springer, and SAGE. The range of support can be extended, however, as long as *LaTeX* templates are provided. For example, *thesisdown* (Ismay, [2016/2018\)](#page-15-7) provide an *R Markdown* template for writing thesis at Reed College, and several other thesis templates based on *thesisdown* modified it to fit their institutions' needs.

 ${}^{8}$ For a list of supportted journal templates, see <https://github.com/rstudio/rticles>.

# **3 An Example Workflow**

Figure [6](#page-12-0) illustrates the flow of *text* and *data processing* in *R Markdown*. Based on figure [6,](#page-12-0) authors can do the following to facilitate an integrated workflow for document writing:

- 1. Put R or Python code that clean, manipulate, and analyze data in the *R Markdown* source file. If the code is lengthy, separate the code into R or Python scripts and include them into *R Markdown* by "source functions". For even more complex analyses, use the structure of *R Package* as a basis for project management, in which documentation of data sets and functions<sup>9</sup>, raw data, and reports can be put together into a well-structured package (Flight, [2014](#page-15-8); H. Wickham, [2015\)](#page-16-4).
- 2. Put R code that generates figures or tables in the *R Markdown* source file, making it easier to inspect how they were generated.
- 3. For values that are computed from data and need to be included as inline text in the document, save them as R variables and put them inline with special syntax. For example, use  $p$ -value = 'r  $p_{val}$ '. The variable p\_val will be converted to the value when the output document is generated. Hence, when data changes (e.g. addition of new data) or the analysis code are modified, the value of the variable p\_val gets automatically updated as well.
- 4. Use *citr* to search and insert citations.
- 5. Use *linguisticsdown* to type IPA symbols.

 $9$ For complex analyses, there are often long and repetitive code. Wrapping these redundant code into functions can make the analyses more manageable.

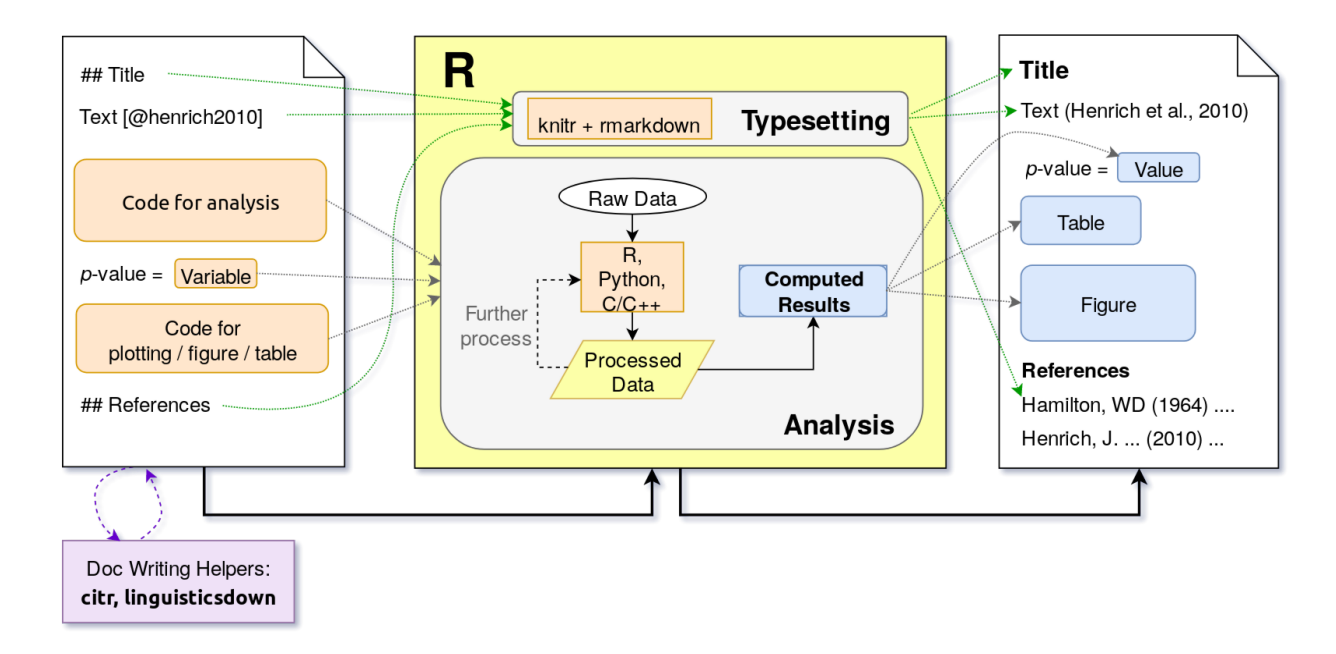

<span id="page-12-0"></span>Figure 6: Combining R's data analysis and typesetting abilities to generate a reproducible report. The leftmost is a representation of an *R Markdown* source file; the rightmost is a generated document. The middle is the process underlying the conversion from source file to output document. For documents with complete template support, the typesetting is automated, so authors only need to focus on analysis and contents of the article.

# **4 Discussion**

R Markdown fully harnesses the capabilities of R language, not only R's ability in dealing with data but also its ability to typesetting documents. Putting these two features together makes *R Markdown* a powerful tool for academic and scientific authoring. R Markdown's ability, however, depends much on its support. This article points out many strengths of *R Markdown* but also some current limitations. These limitations provide future directions to improve *R Markdown*, which can make it more suitable for document writing in linguistics.

### **4.1 Template Support**

For complete template support, such as templates provided by the package rticles (Allaire et al., [2018\)](#page-14-8), *R Markdown* can be used in an integrated fashion, from dealing with data to typesetting, without additional manual setup. For partial template supports, i.e, native *LaTeX* templates exist but are not modified to work natively in *R Markdown*, it can be extended to fully support *R Markdown* without too much effort.

However, there are instances where no *LaTeX* templates exists. For example, some conferences and journals don't provide any document template or only accept submissions in *Microsoft Word* format. There is a workaround, however, by using the *Microsoft Word* output (.docx) provided by *R Markdown*. A *Microsoft Word* template can also be set up manually (Layton, [2015](#page-15-9)) in advance, so the output format complies the one set in that template. Formatting thus has to be done only once in the *Microsoft Word* template.

### **4.2 Extensions Specific to Linguistics**

*R Markdown*'s capability depends on the R community. With more packages being developed, *R Markdown* becomes more powerful. The number of users in a field matters as well, with more users comes more demand of functionalities, and hence more volunteers creating new packages to meet the needs.

There are few supports of R and *R Markdown* related to linguistics, except for fields such as Text Mining and Natural Language Processing. To make *R Markdown* a better authoring tool for linguistics, a larger userbase is needed. Linguists familiar with R can also help to build the community by bundling regularly used custom functions into a package and making it available to other users.

# <span id="page-14-4"></span>**References**

Allaire, J., Ushey, K., & Tang, Y. (2018). *Reticulate: Interface to 'Python'*. Retrieved from [https://](https://CRAN.R-project.org/package=reticulate) [CRAN.R-project.org/package=reticulate](https://CRAN.R-project.org/package=reticulate)

<span id="page-14-8"></span>Allaire, J., Xie, Y., R Foundation, Wickham, H., Journal of Statistical Software, Vaidyanathan, R., … Öğreden, O. (2018). *Rticles: Article Formats for R Markdown*. Retrieved from [https://github.com/](https://github.com/rstudio/rticles) [rstudio/rticles](https://github.com/rstudio/rticles)

<span id="page-14-7"></span>Aust, F. (2017). *Citr: 'RStudio' Add-in to Insert Markdown Citations*. Retrieved from [https://github.](https://github.com/crsh/citr) [com/crsh/citr](https://github.com/crsh/citr)

<span id="page-14-2"></span>Baumer, B., Cetinkaya-Rundel, M., Bray, A., Loi, L., & Horton, N. J. (2014). R Markdown: Integrating A Reproducible Analysis Tool into Introductory Statistics. *ArXiv E-Prints*. Retrieved from [http://arxiv.](http://arxiv.org/abs/1402.1894) [org/abs/1402.1894](http://arxiv.org/abs/1402.1894)

<span id="page-14-3"></span>Berez-Kroeker, A. L., Gawne, L., Kung, S. S., Kelly, B. F., Heston, T., Holton, G., … Woodbury, A. C. (2018). Reproducible research in linguistics: A position statement on data citation and attribution in our field. *Linguistics*, *56*(1), 1. <https://doi.org/10.1515/ling-2017-0032>

<span id="page-14-5"></span>Boersma, P. (2002). Praat, a system for doing phonetics by computer. *Glot International*, *5*(9/10), 341– 345.

<span id="page-14-1"></span>CRAN. (2018a). Contributed Packages. Retrieved September 13, 2018, from [https://cran.r-project.org/](https://cran.r-project.org/web/packages/) [web/packages/](https://cran.r-project.org/web/packages/)

<span id="page-14-0"></span>CRAN. (2018b). CRAN Task Views. Retrieved September 13, 2018, from [https://cran.r-project.org/web/](https://cran.r-project.org/web/views/) [views/](https://cran.r-project.org/web/views/)

<span id="page-14-6"></span>Dumas, J. (2018). *Gramr: The Grammar of Grammar*. rOpenSci Labs. Retrieved from [https://github.](https://github.com/ropenscilabs/gramr)

<span id="page-15-8"></span>[com/ropenscilabs/gramr](https://github.com/ropenscilabs/gramr) (Original work published 2017)

Flight, R. M. (2014, July). Analyses as Packages. Retrieved September 15, 2018, from [https://rmflight.](https://rmflight.github.io/posts/2014/07/analyses_as_packages.html) [github.io/posts/2014/07/analyses\\_as\\_packages.html](https://rmflight.github.io/posts/2014/07/analyses_as_packages.html)

<span id="page-15-7"></span>Ismay, C. (2018). *Thesisdown: An updated R Markdown thesis template using the bookdown package*. Retrieved from <https://github.com/ismayc/thesisdown> (Original work published 2016)

<span id="page-15-3"></span>Jadoul, Y., Thompson, B., & de Boer, B. (2018). Introducing Parselmouth: A Python interface to Praat. *Journal of Phonetics*, *71*, 1–15. <https://doi.org/10.1016/j.wocn.2018.07.001>

<span id="page-15-0"></span>Knauff, M., & Nejasmic, J. (2014). An Efficiency Comparison of Document Preparation Systems Used in Academic Research and Development. *PLOS ONE*, *9*(12), 1–12. [https://doi.org/10.1371/journal.pone.](https://doi.org/10.1371/journal.pone.0115069) [0115069](https://doi.org/10.1371/journal.pone.0115069)

<span id="page-15-9"></span>Layton, R. (2015, July 21). Happy collaboration with Rmd to docx. Retrieved September 16, 2018, from [https://rmarkdown.rstudio.com/articles\\_docx.html](https://rmarkdown.rstudio.com/articles_docx.html)

<span id="page-15-6"></span>Liao, Y. (2018). *Linguisticsdown: Easy Linguistics Document Writing with R Markdown*. Retrieved from <https://liao961120.github.io/linguisticsdown/>

<span id="page-15-4"></span><span id="page-15-1"></span>MacFarlane, J. (2013). Pandoc: A universal document converter. *URL: Http://Pandoc.org*.

Munzert, S., Rubba, C., Meißner, P., & Nyhuis, D. (2014). *Automated data collection with R: A practical guide to web scraping and text mining*. John Wiley & Sons.

<span id="page-15-2"></span>R Core Team. (2018). *R: A Language and Environment for Statistical Computing*. Vienna, Austria: R Foundation for Statistical Computing. Retrieved from <https://www.R-project.org/>

<span id="page-15-5"></span>RStudio. (2018). Bibliographies and Citations. Retrieved September 15, 2018, from [https://rmarkdown.](https://rmarkdown.rstudio.com/authoring_bibliographies_and_citations.html)

<span id="page-16-3"></span>[rstudio.com/authoring\\_bibliographies\\_and\\_citations.html](https://rmarkdown.rstudio.com/authoring_bibliographies_and_citations.html)

Wells, J. C. (1995). Computer-coding the IPA: A proposed extension of SAMPA. Retrieved from [https:](https://www.phon.ucl.ac.uk/home/sampa/ipasam-x.pdf) [//www.phon.ucl.ac.uk/home/sampa/ipasam-x.pdf](https://www.phon.ucl.ac.uk/home/sampa/ipasam-x.pdf)

<span id="page-16-4"></span><span id="page-16-2"></span>Wickham, H. (2015). *R packages: Organize, test, document, and share your code*. O'Reilly Media, Inc.

Wilke, C. (2018). *Fundamentals of Data Visualization: A Primer on Making Informative and Compelling Figures*. O'Reilly Media, Incorporated. Retrieved from [https://books.google.com.tw/books?id=](https://books.google.com.tw/books?id=L3ajtgEACAAJ) [L3ajtgEACAAJ](https://books.google.com.tw/books?id=L3ajtgEACAAJ)

<span id="page-16-1"></span><span id="page-16-0"></span>Xie, Y. (2016). *Bookdown: Authoring Books and Technical Documents with R Markdown*. CRC Press.

Xie, Y., Hill, A. P., & Thomas, A. (2017). *Blogdown: Creating Websites with R Markdown*. CRC Press.